### [Graphical Presentation](#page-0-0)

#### Developing a Pinball Game

#### Matthias Heinrichs Maxim Jourenko Aivar Kripsaar Florian Langel Felix Rath

RWTH Aachen University

28. September 2012

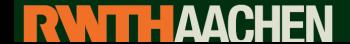

**Computer Graphics Group** 

<span id="page-0-0"></span>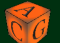

## [Graphical Presentation](#page-0-0)

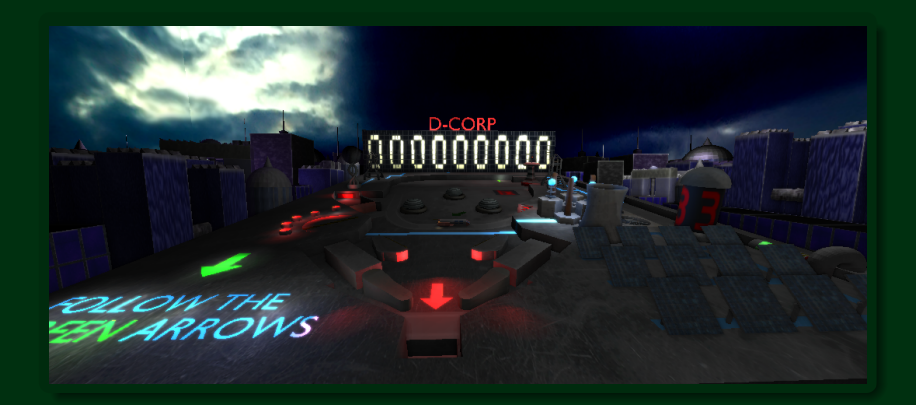

#### Setting

Dark, gloomy and unfriendly looking city in the near future.

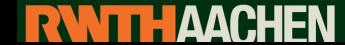

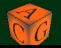

## [Normal Mapping](#page-2-0)

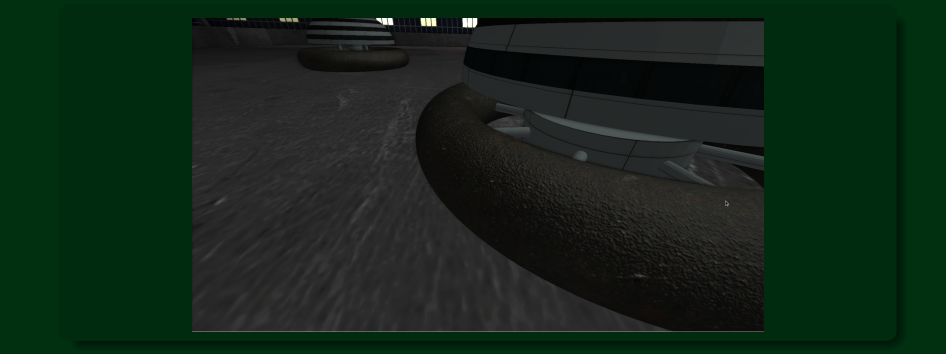

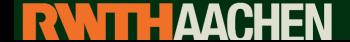

<span id="page-2-0"></span>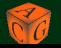

## [Deferred Lighting](#page-3-0)

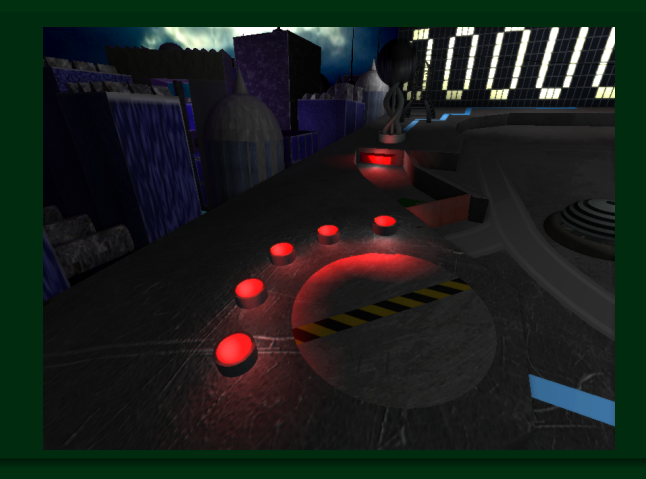

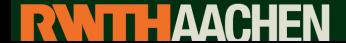

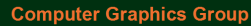

<span id="page-3-0"></span>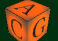

## [Glow](#page-4-0)

#### Without Glow With Glow

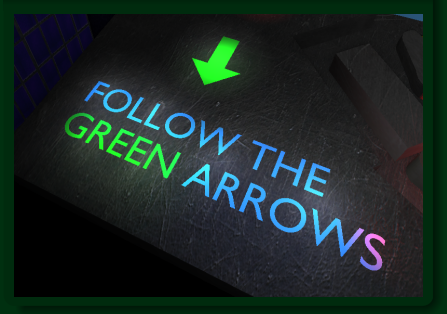

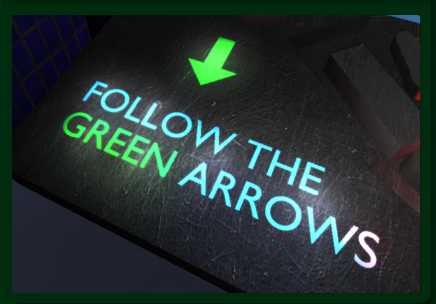

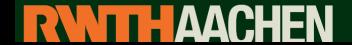

<span id="page-4-0"></span>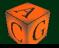

## [Motion Blur](#page-5-0)

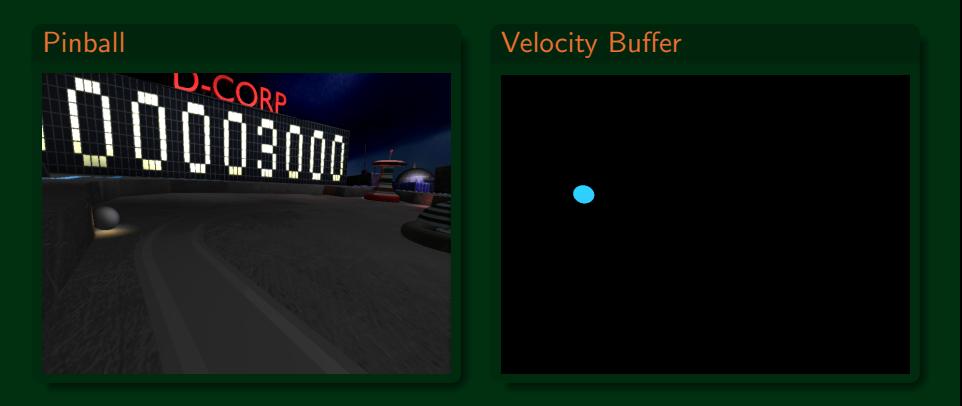

Store the MVP of the pinball and compute with the help of the new MVP and the time left the current velocity

6

• Apply Motion Blur as a Post Process

<span id="page-5-0"></span>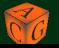

# [Skybox](#page-6-0)

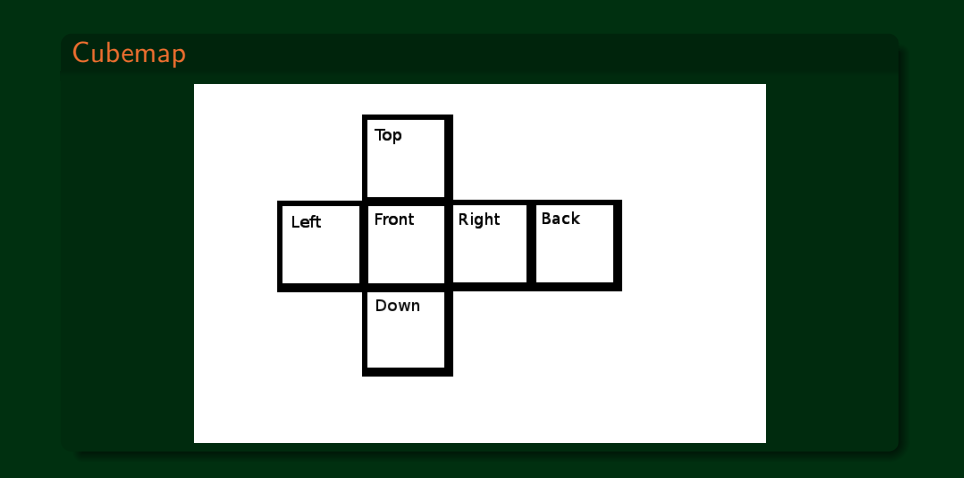

<span id="page-6-0"></span>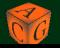

## **[Reflections](#page-7-0)**

#### Dynamic Cubemap Reflection

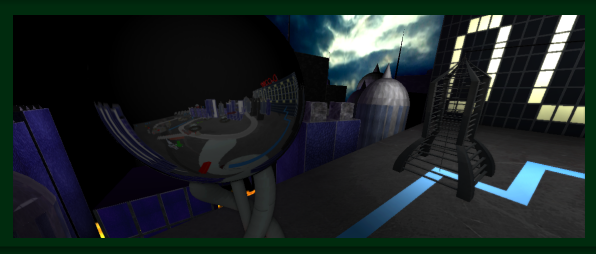

- Place the a cameraobject in the middle of the object ×.
- Render the scene in each direction ٠
- Transfer the imagedata into a cubemap (tricky) ٠
- Depending on viewing angle add cubemap color to the base ٠ color

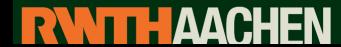

<span id="page-7-0"></span>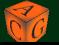

## **[Physics](#page-8-0)**

# FOLLOW THE<br>GREEN ARROWS

#### Interactive city

- Use of animations on the scene graph
- Event trigger system
- Implemented a mission where you can score bonus points

<span id="page-8-0"></span>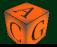

## [Content](#page-9-0)

#### Content Creation

- **Stand-alone level-editor**
- Used Blender 2.64 to create obj. model files ٠
- Created our world in an XML file ٠
- **Parser for objects, materials, textures**

#### **Difficulties**

- **Level-editor got canceled**
- Model creation with blender took a lot of time ٠
- Collision shapes were hard to implement ٠
- Many adaptions necessary ٠

<span id="page-9-0"></span>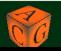

## [Content](#page-9-0)

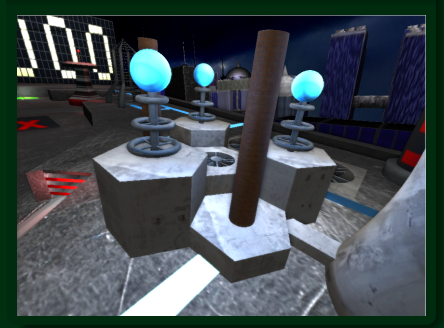

#### Power Plant **Rocket Mission**

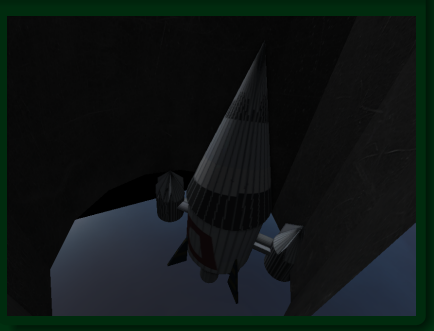

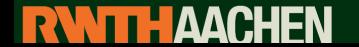

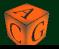

## [Sound](#page-11-0)

- Used phonon as sound API ٠
- Multithreading ٠
- **Created our own epic pinball theme**
- Tool: Magix Music Maker

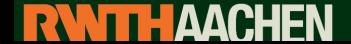

<span id="page-11-0"></span>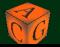